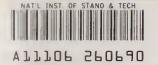

REFERENCE

NBS Publications

# NBSIR 84-2855

# **Proceedings of the Fifth LAN-Transport Workshop**

Report of the Fifth Workshop for Local Area Network Implementors of the NBS Specifications of the International Standards Organization Transport Class 4 Protocol

U.S. DEPARTMENT OF COMMERCE National Bureau of Standards Institute for Computer Sciences and Technology Systems and Network Architecture Division Washington, DC 20234

March 8 - 9, 1984

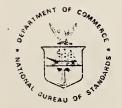

# S. DEPARTMENT OF COMMERCE

TIONAL BUREAU OF STANDARDS

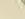

NBSIR 84-2855

# PROCEEDINGS OF THE FIFTH LAN-TRANSPORT WORKSHOP

Report of the Fifth Workshop for Local Area Network Implementors of the NBS Specifications of the International Standards Organization Transport Class 4 Protocol

U.S. DEPARTMENT OF COMMERCE National Bureau of Standards Institute for Computer Sciences and Technology Systems and Network Architecture Division Washington, DC 20234

,

March 8 - 9, 1984

U.S. DEPARTMENT OF COMMERCE, Malcolm Baldrige, Secretary NATIONAL BUREAU OF STANDARDS, Ernest Ambler, Director

.

NATIONAL BUREAU OF STANDARDS LIBRARY

Falle .

, USC

14 ----

1711

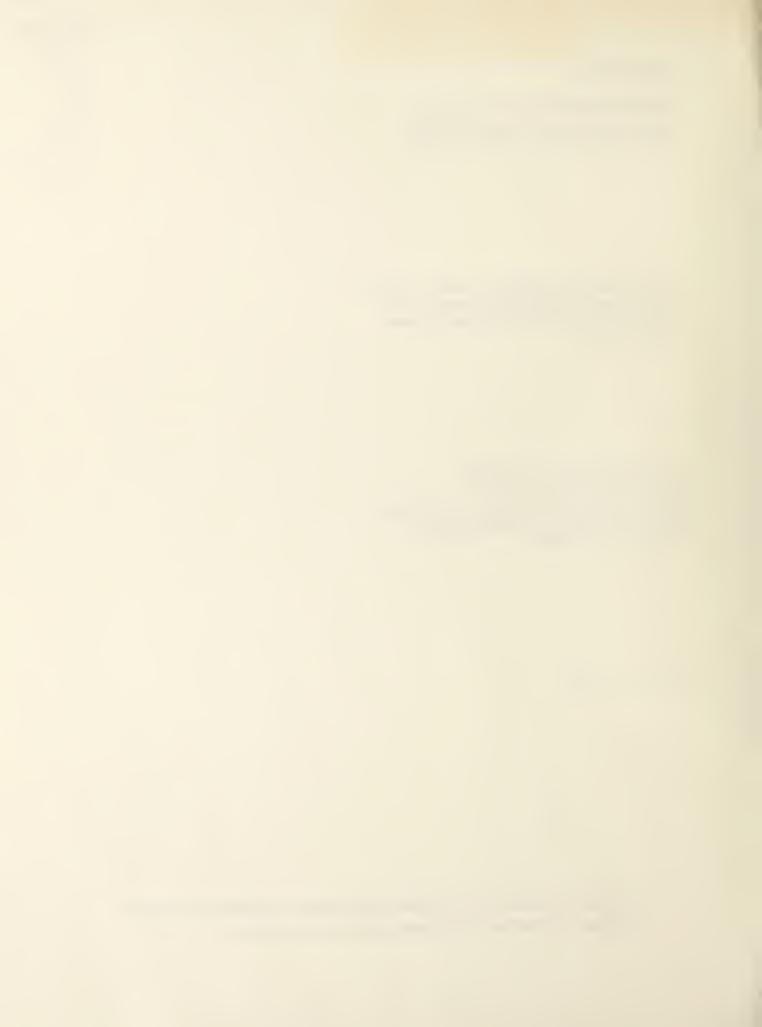

## Table of Contents

### Abstract

•

.

| 1.   | Participants of the Fifth Workshop    | 1  |
|------|---------------------------------------|----|
| 2.   | Opening Remarks                       | 3  |
| 3.   | Sub-Group Status Reports              | 3  |
| 4.   | FTP Problems and Protocol Refinements | 3  |
| 5.   | NAPLPS Demo and Files                 | 4  |
| 6.   | FCOPY                                 | 5  |
| 7.   | HIS Demo and Files                    | 5  |
| 8.   | FTP Testing and Schedule              | 5  |
| 9.   | Common Business                       | 7  |
| 10.  | Arbitration of Technical Points       | 7  |
| 11.  | Transport Test Status                 | 7  |
| ATTA | ACHMENTS                              |    |
| Α.   | Vendor Testing                        | 8  |
| В.   |                                       | 9  |
| С.   | 1                                     | 1  |
| D.   |                                       | 2  |
| E.   | Honeywell - NBS/NCC Demonstation      | .3 |
| F.   |                                       | 5  |
| G.   |                                       | 7  |
| H.   | GM - FTP Testing                      | 8  |

•

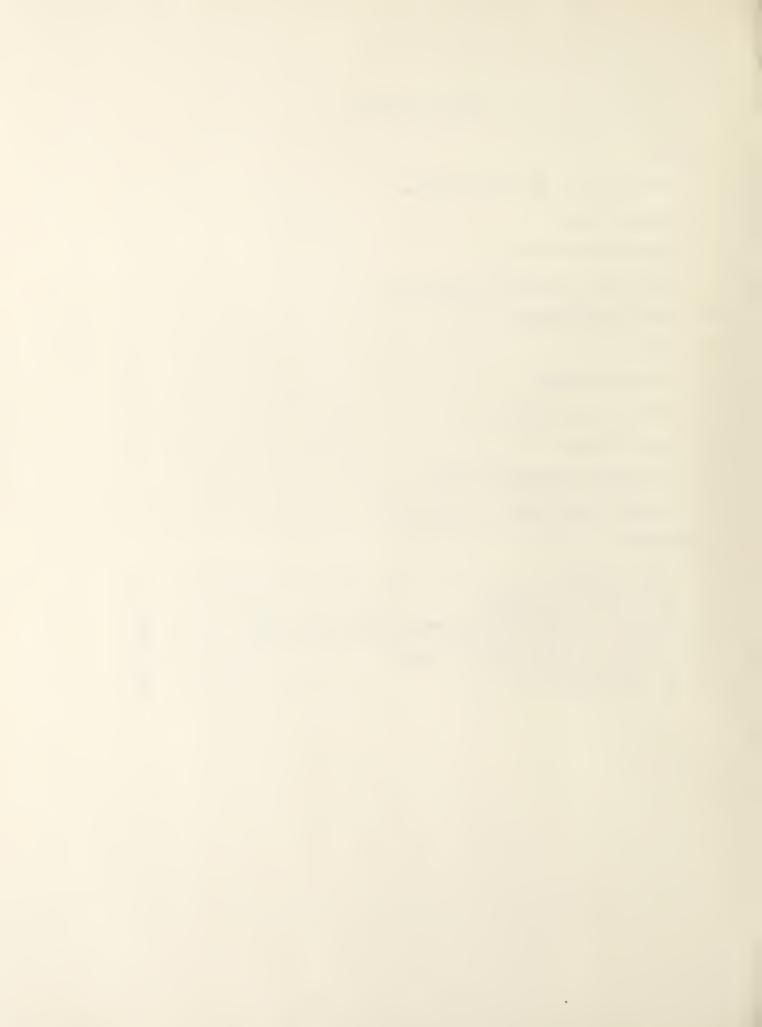

### ABSTRACT

The National Bureau of Standards Institute for Computer Sciences and Technology (ICST) has prepared specifications for the International Organization for Standardization's (ISO) Class 4 Transport Protocol. At the request of a number of companies, ICST organized a workshop series for implementors of these specifications using local area networking technology. The first workshop focused on implementation techniques and strategies so that a multivendor demonstration of these protocols can occur at a major computer conference in 1984 targeted for the NCC 1984. Primarily the details of CSMA/CD and Transport Class 4 were discussed and parameters were selected. A second workshop focused on token bus LANs and file transfer applications to be run at the trageted 1984 demonstration. Agreements on the specifics of the file transfer protocol were reached at the third workshop. The fourth workshop covered futher refinements to the file transfer protocol, testing procedures, and demonstration details. This report documents the fifth workshop in the series of LAN/Transport workshops. The fifth workshop defined the File Transfer Protocol (FTP) testing schedule and minimum vendors tests, and made minor adjustments to the FTP specification.

Keywords: communication protocols, computer networks, transport protocol, file transfer protocol, local area networks.

### SUMMARY

This report documents the fifth workshop of the LAN-Transport Workshop series for implementors of the ICST specification of the ISO Class 4 Transport Protocol over IEEE 802 compatible LANs.

At the fifth workshop vendor dependent minimum FTP tests were agreed to and an FTP schedule was set. All vendors agreed to implement the FCOPY utility and supply disk space so that they can participate in the FTP demonstrations. Refinements to the file transfer protocol were approved and transport protocol testing experiences were covered. It was announced that a news worthy event for the business press would be held in the U.S. and ICL would make a press release in Europe, both events will be in April.

### Fifth LAN-Transport Workshop Attendees

Kenneth Aird Hewlett Packard (HP) 3404 E. Harmony Road Ft. Collins, CO 80526 Heajong Ahn NCR Comten 2700 Snelling Avenue, N. St. Paul, MN 55113 James C. Berets BBN, Inc. 10 Moulton Street Cambridge, MA 02238 Robert Blanc National Bureau of Standards (NBS) A231, Technology Bldg. Washington, D.C. 20234 Sheldon Blauman Boeing Computer Services (BSC) P.O. Box 24346, MS 7A-05 Seattle, WA 98124 Laurie Bride Boeing Computer Services (BCS) P.O. Box 24346, MS 7F-01 Seattle, WA 98124 Allen D. Brown Gould, Inc. 6901 W. Sunrise Blvd. Ft. Lauderdale, FL 33313 Courtney Brown Foxboro Company Neponset Street Foxboro, MA 02035 Bruce Carlson Honeywell Information Systems (HIS) P.O. Box 8000 H-20 Phoenix, AZ 85029 Edward Deenihan General Motors (GM) GM Technical Center A-MD/39 Warren, MI 48090-9040

Edward Efron Able Computer 1732 Reynolds Avenue Irvine, CA 92714 Lawrence Gutter Charles River Data Systems (CRDS) 983 Concord Street Framingham, MA 01701 Norton Hall Charles River Data Systems (CRDS) 983 Concord Street Framingham, MA 01701 Kern Hardman Boeing Computer Services (BCS) P.O. Box 24346, MS 7A-05 Seattle, WA 98124 John F. Heafner National Bureau of Standards (NBS) B218, Technology Bldg. Washington, D. C. 20234 Vadivelu Jeyablan Ford Motor Company Room E-116, Scientific Research Bldg. P.O. Box 2053 Dearborn, MI 48121 Jerry Linn National Bureau of Standards (NBS) B212, Technology Bldg. Washington, D. C. 20234 Jerry-Ann C. Meyer NBI, Inc. P.O. Box 9001 Boulder, CO 80301 Kevin Miles Digital Equipment Co., LTD. (DEC) Acre Road, Reading, Berks England RG2 OSU William Miller E-Systems/Melpar 7700 Arlington 31vd. Falls Church, VA 22046

James Moulton National Bureau of Standards (NBS) B218, Technology Bldg. Washington, D. c. 20234

Pat Mulvey IBM 21Q/B231-2 P.O. Box 1328 Boca Raton, FL 33432

Steve Pearson ICL P.O. Box 10276 Stamford, CT 06904

Gail Poulter Digital Equipment Corporation (DEC) 1925 Andover Street Tewksbury, MA 01876

James D. Pyles E-Systems, Inc. 7700 Arlington Blvd. Falls Church, VA 22046

Lee Quackenboss Honeywell Information Systems (HIS) P.O. Box 800 M/S T60 Phoenix, AZ 85066

Allen B. Rochkind Intel Corporation 3065 Bowers Avenue Santa Clara, CA 95051

Robert Rosenthal National Bureau of Standards (NBS) B226, Technology Bldg. Washington, D. C. 20234

Alan Sciacca - D351 Foxboro Company 38 Newponset Avenue Foxboro, MA 02035 Dick Swee Charles River Data Systems (CRDS) 983 Concord Street Framingham, MA 01701

Ken Swenson Boeing Computer Serivces (BCS) P.O. Box 24346, MS 7A-05 Seattle, WA 98124

Mike Wallace National Bureau of Standards (NBS) B226, Technology Bldg. Washington, D.C. 20234

Lyle Weiman Hewlett Packard (HP) 19446 Pruneridge Avenue Cupertino, CA 95014

Prentiss Yates Cincinnati Milacron Rt. 48 & Mason Road Lebanon, OH 45236

Ron Yara Intel Corporation 3200 Lakeside Drive Santa Clara, CA 95051

### 2. Opening Remarks

Dr. John Heafner opened the meeting and acted as chairman for Mr. Maris Graube who did not attend. The agenda was reviewed. An FTP test schedule and status report of transport testing was added and FTP problems and FTP differences were merged.

### 3. Sub-Group Status Reports

3.1 Mr. Ron Yara of Intel presented the CSMA/CD status report. In the CSMA/CD meeting of March 7 (also attended by GM), both the vendor for constructing the booth and the style of the booth at the NCC were selected. The style of the brochure was also selected; fifty thousand copies of the brochure will be printed. NCR is coordinating this effort. The logo will be reviewed by NCR and CRDS on April 2.

It was noted that the common cable could not run outside of the booths. A vendor could, however, act as a gateway and run a separate cable if desired. The separate cable would be the responsibility of the vendor.

3.2 Mr. Ed Deenihan of GM presented the token bus status report. The vendor testing schedule, shown as Attachment A, was presented as a proposed schedule. Vendors must test with NBS before testing with GM (Telenet encouraged). Confusion as to the number of required NBS test scenarios was clarified: There are 139 required transport protocol test scenarios and several optional ones. The complete list is given in Attachment B. The transport CR and CC were reviewed and it was decided to allow data in these PDUs. Hence, six tests were added to the 139 test set.

DEC will supply the reference FTP and IBM the reference MSG implementations.

At this point the question of who could be included in the press release was raised. The final determination was only those participating in the booth.

### 4. FTP Problems and Protocol Refinements

4.1 Ms. Pat Amaranth representing GM spoke on three topics: GM FTP agreements, open issues and DEC's replies to FTP implementations issues. John Heafner stated that if there are any changes to the existing FTP specification, a new document would have to be generated.

### 4.1 GM FTP Agreements

A copy of Attachment C "Current GM FTP Agreements" was made available to all attendees. These are agreements to make the FTP implementations on all machines easier. The following points were brought out in the ensuing discussion:

- o Only one TSAP id for FTP,
- o File type not in CC Transport PDU,
- o Only two file types,
- FTP document is more current than Proceedings of the 4th LAN-Transport Workshop,

- o One FPDU is one TSDU clarification of document not a change,
- o Text file types will have .TXT in filename,
- Buffering is a local issue for TSDU interface does not require it DEC is buffering but should have enough memory to avoid problems.

It was agreed that items two through seven of Attachment C, would be adhered to by both groups. Logging (item number eight) was left as an option for the CSMA/CD group.

4.1.B Open Issues

The error id, error code and diagnostic fields in the open, close and release are now mandatory and in the order presented. Success or warning are assumed to have worked properly. The diagnostic field may have a length code of zero.

The question of data in the T\_DISC was debated. It was decided that transport will accept data in the T\_DISC (not a protocol violation) but what it does with it is optional. The data, however, must be an ASCII string.

The error codes defined under the Error Header Item (p. 35 of FTP Final Report) overlap. It will, therefore, be up to the implementor to find out what each means as debugging progresses.

It was agreed that the receipt of an F\_CANCEL Request after issuing an F\_CANCEL Request would be treated as a confirm (just as transport handles crossing T.DISC's).

The transport sequence space is assumed to be 31 bits but may be negotiated to seven bits. Participants will use the NBS not ISO specification. It has been agreed that 31-bit sequence space will be used in the demonstration. Implementation of the seven bit sequence space is only being provided for conformance to the specification.

4.1.C DEC Replies to FTP Implementation Issues

All issues discussed are shown in Attachment D. There is a need to solicit questions from implementors, find answers to those questions and distribute results. Distribution will be through Jerry Linn of NBS (see section 11).

5. NAPLPS Demo and Files

Mr. Kern Hardman of BCS described the NAPLPS demo (see Attachment E).

BCS will use the HP protocol implementations. The demo will be menu driven. The data base will be expanded to include all CSMA/CD vendors. The database will be filled in with current (e.g., what is playing at the hotels) and graphic (e.g., maps) information. NAPLPS files will be retrieved from the system on which they are stored and displayed on the NAPLPS terminal. Each vendor's logo and one frame of company information can be displayed. The company information frame will be a statement already done by each vendor. The frame is limited to fifteen rows of eighty characters and is needed by April 2. Company information frames and logos should be sent to Mr. Kern Hardman, Boeing Computer Services, P.O. Box 24346, MS 7A-05, Seattle, WA 98124. DEC, Intel, ICL, and Honeywell volunteered to house the BCS and NBS frames.

The biggest problem envisioned was getting the data files on the appropriate hosts. BCS had a problem with added carriage return line feeds when they moved a NAPLPS file from one host to another. This should be cured by FCOPY (see section 6).

6. FCOPY

Mr. Allen Rochkind of Intel presented a solution to the file loading problem, the FCOPY utility. FCOPY, which would use FTP in read-mode, would provide the needed functionality to overcome incompatible media. It would work like the following (underlined are user supplied);

### FCOPY

FTP File Copy Utility Remote File Owner Name: BCS FTP File Name: XYZ.Bin.BCS Local Pathname: /aw0/ncc/xyzbb

The file type would come from the FTP File Name. All CSMA/CD vendors agreed to implement FCOPY.

7. HIS Demo and Files

Mr. Bruce Carlson of Honeywell presented a preliminary proposed application (see Attachment F). The trivia quiz (e.g., sports, movies, history) would have each set of questions and answers on a different host.

The problem of the expanding number of file names that would appear, mostly unneeded, in a FILE.DIR was debated. The resolution was that FILE.DIR would supply all names and it is up to the requestor to display them.

ICL will implement the menu described at the Seattle meeting.

8. FTP Testing and Schedule

8.1 DEC FTP Implementation and Tools

Mr. Keven Miles of DEC described the status of two software packages; the FTP reference implementation and the Test PDU Sender (see Attachment G).

The FTP implementation comes with full logging, multiple concurrent transfers (multiple copies) and no write/create. The implementation is

due at GM on April 9. This is a conforming implementation and does not inject errors.

The Test PDU Sender can generate incorrect or out of order FPDUs with full logging. There are no scenario command files at present. DEC will make available whatever is used to test their FTP. Volunteers were solicited to expand this set. GM will coordinate the collection of scenarios and generate some. Ken Aird of HP will generate some scenarios (see Attachment H). Gould will also do some for state transitions including write create.

8.2 FTP Testing

Ms. Pat Amaranth described the GM FTP Testing Agreement (see Attachment I). The GM tape will be in TAR format.

A discussion of minimum FTP testing was resolved by vendors agreeing to meet various testing requirements. The testing requirements were:

- 1. send, receive and compare one file (to DEC and return),
- send, receive and compare all files in agreed upon set, algorithms published by James Berets of BBN, "N" lines,
- 3. send, receive and compare GM file set "N" times,
- 4. ten concurrent connections of type 3,
- 5. Test PDU Sender.

The vendors agreed to do the following tests:

TYPE

### VENDOR

| 1 | Intel, ( | Gould, | ICL, | NCR,  | HP,  | DEC, | HIS, | ACC |
|---|----------|--------|------|-------|------|------|------|-----|
| 2 | Intel, ( | Gould, | ICL, | NCR,  | HP   |      |      |     |
| 3 | Intel, 0 | Gould, | ICL, | NCR,  | HP,  | DEC, | HIS  |     |
| 4 | Intel, ( | Gould, | ICL, | HP, I | DEC, | HIS  |      |     |
| 5 | Intel, G | Gould, | ICL  | NCR,  | HP,  | DEC, | HIS  |     |

An FTP test schedule, at NBS, was agreed to as follows:

| April 16-20   | DEC               |
|---------------|-------------------|
| May 7-11      | HIS               |
| May 14-18     | ICL, NCR          |
| May 21-25     | Intel, HP, BCS    |
| May 28-June 1 | ACC/CRDS          |
| June 4-8      | Full System Tests |
| June 11-15    | Full System Tests |
| June 18-22    | Ship Out          |
|               |                   |

When testing at NBS, vendors will be given a five meter cable which can then be connected to the long cable. Multiplexing of testing has worked out best.

### 9. Common Business

The press day scheduled for April 25 is cancelled. In its place a news worthy event will be created by having the Secretary of Commerce, Malcolm Baldrige, the Director of NBS, Ernest Ambler, the President of BCS, Mr. Robert Dryden and a Vice President of General Motors sign agreements for the NCC demo. ICL will issue a press release in Europe like the original release after checking with NBS and after signing. Vendors who want to make minor revisions should go through NBS for technical review. Mr. Robert Blanc is the contact point.

### 10. Arbitration of Technical Points

NBS was selected as the focal point to arbitrate technical issues and disseminate answers. Mr. Jerry Linn is the contact point for both Transport and FTP. Telex is acceptable (Telex number 898493).

### 11. Transport Testing Experiences

11.1 HP

Mr. Ken Aird's major problems were porting the scenario interpreter and addressing in the NISL. HP used a 3COM transceiver. The ICL monitor box was useful but couldn't be used for master scenarios (run all scenarios). Mr. Stephen Nightingale of NBS was specifically commended for providing assistance.

### 11.2 Gould

Gould's major problem was getting TELENT link service. A line monitor was useful to see that invalid PDU's came across when expected. Mr. Jeff Gura of NBS was cited for outstanding service and being available any hours needed.

Other vendors have completed transport testing with NBS, but did not provide comments at the workshop.

7

ATTACHMENT A

# VENDOR TESTING

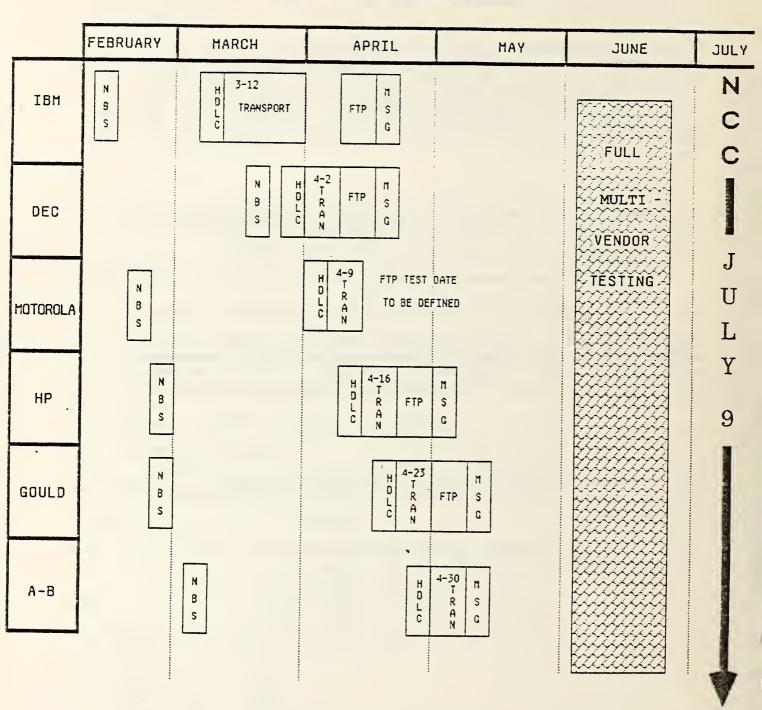

8

٩.

Mar 2 16:35 1984 Ressag Page 1

### ATTACHMENT B

To: Bill Kauffman, G" From: Jerry Linn, NBS

1 10

Subject: Update to your list of scenarios

Per our conversation, I have reviewed your list of required scenarios. The footnotes indicate changes.

You had some scenarios missing -- those provided last fall to you and the vendors replacing gradeful close with disconnect. we have been doing the tests as noted below. Those noted with one or more asterisks indicate variance with either your original list on that proposed by Stephen as required tests. Hopefully, this will address any outstanding questions about "what is the kernal set."

Transport Scenarios to be Tested with NBS

Mar. 2, 1994

| tc_4.1.104    | tc_4.4.204          | ** / * ***      |
|---------------|---------------------|-----------------|
| tc_4.1.107    | tc_4.4.300          | tc_4.5.011      |
| tc_4.1.139    | to_4.4.301          | tc_4.5.012      |
| tc_4.1.113    | -                   | tc_4.5.013      |
| to_4.1.118    | tc_4.4.302          | tc_4.5.014      |
|               | tc_4.4.303          | 40_4.5.015      |
| 10_4.1.120    | t=_4.4.304          | 10_4.5.016      |
| tc_4.1.230    | to_4.4.335          |                 |
| 10_4.1.251    | tc_4.4.306          | tc_4.5.101 ***  |
| tc_4.1.252    | tc_4.4.311          | _               |
| tc_4.1.253    | tc_4.4.312          | tc_4.5.102 **** |
| tc_4.2.107 *  | to_4.4.313          | tc_4.5.103      |
| tc_4.2.108 *  | to_4.4.500          | 10_4.5.134      |
| tc_4.2.207 *  | to_4.4.501          |                 |
| to_4.2.208 *  | -                   |                 |
| tc_4.2.205 *  | tc_4.4.502          | to_4.5.107      |
|               | tc_4.4.504          | tc_4.5.108      |
|               | tc_4.4.505          | tc_4.5.1)9      |
| to_4.2.502 *  | tc_4.4.506          | tc_4.5.110      |
| tc_4.2.503 *  | to_+.+.537          | to_4.5.111      |
| tc_4.3.030 ** | tc_4.4.700          | tc_4.5.113      |
| to_4.3.601 ** | tc_4.4.701          |                 |
| to_4.3.602 ** | to_4.4.702          | to_4.5.114      |
| to_4.3.603 ** | tc_4.+.734          |                 |
| tc_4.3.634 xx | to_4.4.705          |                 |
| to_4.3.605 ** | to_4.4.705          |                 |
| to_4.4.300    |                     | te_4.f.202 **** |
| 10_4.4.001    | tc_4.4.737          | tc_4.8.203      |
| tc_4.4.002    | to_4.4.900          | to_4.5.204      |
|               | to <b>_</b> 4.4.901 | to_4.5.301 ###  |
| to_4.4.003    | *c_4.4.902          | tc_4.5.302 max  |
| tc_4.4.004    | lo_4.4.903          | tc_4.5.303      |
| 30_4.4.209    | 10_4.4.934          | cc_4.5.304      |
| to_4.4.310    | tc_4.+.905          | to_4.5.504      |
| to_4.4.011    | 10_4.4.935          |                 |
| tc_+.4.012    | tc_4.4.911          | 10_4.5.706      |
| tc_4.4.100    | to_4.4.912          | 10_4.5.201      |
|               |                     | to_4.202        |
|               |                     |                 |

tc\_4.4.101 tc\_4.4.913 tc\_4.6.203 to\_4.4.102 to 4.4.914 tc\_4.6.204 tc\_4.5.001 www. tc\_4.4.103 tc\_4.6.205 tc\_4.4.104 tc\_4.5.002 \*\*\*\* tc\_4.5.206 tc\_+.4.105 to\_4.5.003 tc\_4.6.207 10\_4.5.004 tc\_4.6.203 tc\_4.4.110 tc\_4.4.111 tc\_4.5.005 tc\_4.6.209 tc\_4.4.112 tc\_4.5.035 to\_4.6.211 tc\_4.4.113 tc\_4.5.007 tc\_4.5.212 tc\_4.4.200 tc\_4.5.003 tc\_4.6.215 tc\_4.4.201 tc\_4.5.009 tc\_4.5.217 tc\_4.4.202 tc\_4.6.213 tc\_4.5.010 tc\_4.4.203 -------tc\_4.6.219 7,5 optional -- deals with implementation issue ## optional -- data on DR TPDU (GM requirement) \*\*\* octional -- change length indicator on TPOU: results of test are not deterministic-action of parser should be to discard NSDU but it is not in the specification. Test Missing from the list -- use disconnect rather than graceful close tc 4.3.353 10\_4.3.351 tc\_4.3.352 353 356 355 337 338 Note: to\_4.3.354 is deliberately committed Also missing tc\_4.5.105 tc\_4.5.106 (variation of parameters) This list should not be considered as a set of "exhaustive tests";

massag Page 2

Mar 2 16:05 1984

It is a MINIAUM union will demonstrate potential interpressility. Ithers may be added from time to time as needed.

### ATTACHMENT C

CURRENT GM FTP AGREEMENTS MARCH 7, 1984

- 1. Maximum file size will be limited to BK octets.
- 2. File content is limited to ASCII text characters. Each variable length line of text is terminated by a CRLF (ASCII carriage return, line feed pair). A single line of text is 2 to 82 octets in length (O - 80 text chars + CRLF).
- A file may be transmitted as one or more FDATA requests.
- Each FDATA request contains an arbitrary partition of the complete file data and may contain multiple or partial text lines.
- Each FDATA request becomes a single FDR PDU sent as a TDATA request.
- Only one file read should be done for each file connection.
- 7. Filenames for FSELECT PDUs and local FILEDIRs are in the format: filetitle.filetype.filecwner (eg. FABLE.TXT.MOT)
- Each vendor will keep an FTP LOG of connects (CR and CC) and disconnects with reason code

#### ATTACHMENT D

### DEC REFERENCE REPLIES TO FTP IMPLEMENTATION QUESTIONS

Q: Will the reference support more than one concurrent FTR incoming and/or outgoing connection?

Yes, but not multiplexed within the FTP code.

Q: Will the reference be using FTP response timers in addition to event timers provided in Transport?

If we have time we may implement timers.

Q: What is the reference behavior if a filename other than the filename specified in the FSELECT is returned in the FSELECT confirm? Is this an error resulting in an FABORT, does it result in an FDESELECT and retry, or is it not an error detected by the protocol machine?

The reference implementation will ignore this condition, and will not generate this condition. In any case, I would not regard this as an error since the returned name may the the full filename, e.g., after defaults have been applied.

G: Is it an error to select a file that does exist but is not contained in the local FILEDIR? (see clause 6.1.1 of the GM agreements document for description of FILEDIR)

The reference implementation will not generate an error for this.

Q: re: INTEL's "NOTE ABOUT IMPLEMENTING HULTIVENDOR FTP", January 3,1984 Does the reference intend to send DT TPDU's with EOT? Does it expect to receive only DT TPDU's with EOT? If not, in the case where an FDR PDU is sent as a series of DT TPDU's, will only the first DT TPDU be expected to have an FPDU header or will all of the DT TPDU's have an FPDU header inserted as in INTEL's description?

I havn't seen Intel's document. However, segmentation of TSDUs is a Transport Protocol issue and is NOT a Transport Service issue. The Transport Service provides for the transfer of complete TSDUs. An FDR PDU is a complete TSDU. The fact that a complete TSDU may be transferred as a number of separate TPDUs should not normally be reflected at the Service interface. Thus, if an FPDU is transferred as a number of DT TPDUs, the responder should enly see the arrival of the zoncatenated FPDU. However, this depends upon the Transport implementation at the responder.

B: How many times will the reference retry establishing a connection?

:

The File Transfer Protocol does not include retries. Thus, it will trg. onces" The Transport Service will send up to 4 CRs before it gives up.

12 · · ·

HONEYWELL NBS INCC MULTI VENDOR DEMONSTRATION PROPOSED APFLICATION MENU: 1. DEMO EXPLANATION 2. LIST OF FILES @ ANOTHER SYSTEM FRELIMINARY 3. DISPLAY FILE\_ FROM \_\_\_\_ S. QUIZ ITRINA Sus JEET TO CHANGE File Display REMOTE "READ' REPORTS, C.g. SENDING FILE - TO DEC DISPUT, HEAN:55 4 MENU QUIZ SUBJECTS. - SETALS FROM . 1. SPORTS TRIVIA DEC 2. MOVIES TRIVIA - O'S FROM HP 3. HISTORY TRIVIA - Q'S FROM INTEL : etc BUESTION FROM SPORTS TRIVIA: DEC STER 9: ANSWER FROM ICL SYSTEM. HIT (CR) WHEN READY FOR ANSWER.

HONOVNEL / PRELIM PROPOSAL

NEED TO: - IDENTIFY VENDORS WHO WILL STORE Qs + As

> - ARAANAN TO "JRAASFER" FILES TO VERVOOR'S

> > QUIZGI. TXT. ??? ANSWØJ. TXT. ???

-> "BLIND" ? (NON-FILFOR) FILFS.

ATTACHMENT F

### MULTI-VENDOR DEMONSTRATION FILE TRANSFER PROTOCOL

TEST PROTOCOL DATA UNIT SENDER

Digital Equipment Co. Ltd. Acre Road Reading England

5 March 1984

### 1.0 INTRODUCTION

The Test PDU Sender (TPS) is a program that sends and receives FPDUs to and from a remote FTP implementation. An Event Logger is used to log all Transport events and data received and transmitted. For testing purposes TPS can be instructed to send many types of invalid FPDU.

TPS is designed to emulate a FTP implementation, and is transparent to the FTP implementation being tested. The significant difference between TPS and FTP is that TPS sends and expects to receive a pre-determined sequence of FPDUs and it aborts the connection if the received FPDUs are not what was expected.

### 2.0 GENERAL DESCRIPTION

TPS is a substitute for the FTP Responder or Initiator. It runs on a Digital Equipment Corporation VAX computer system under the VAX/VMS operating system. The VAX computer is connected to the Local Area Network (LAN) via appropriate hardware.

TPS is run by issuing a DCL (Digital Command Language) command to the VAX system. When running as the FTP Responder the command is issued by a DCL command procedure which is invoked by the OSI Transport implementation. The DCL command to run TPS is described in section 2.1 of this document.

TPS operates with an Event and Data Logger and communicates directly with the OSI Transport implementation to send and receive FPDUs. Commands to control transmission and reception of FPDUs are stored in a file called the Scenario Command file. The commands used in the Scenario Command File are described in section 2.2 of this document.

The Scenario Command File is accessed either by a name supplied by the command to run TPS or, if no name is specified, from the same source as the command was issued from.

Transport events and all received and transmitted FPDUs are logged to a Logfile. In the Logfile FPDUs are formatted into the fields that they contain and are analyzed for some types of error. Ead FPDUs are flagged in the Logfile and their contents are printed in hexadecimal for further analysis.

The Logfile is accessed either by a name supplied with the command to run TPS or, if no name was specified, it is written to the terminal or batch log for the job that issued the command.

2.1 DCL Command For TPS

Invokes the Test PDU Sender (TPS).

TPS runs until either the end of the Scenario Command File is encountered, or, when executing a scenario, an error is detected. If a Transport Connection is established by the scenario and it has not been disconnected when TPS has completed the scenaric or the error is detected, an implicit DISCONNECT command (see section 2.2.2) is issued to release the Transport Connection.

Format:

TPS [file-spec]

Command Qualifiers

Defaults

| /LOGI=file-spec]     | (see text)  |
|----------------------|-------------|
| / CNOJEXECUTE        | / EKECUTE   |
| /ENOJTIMEOUTE=valueJ | /TIMEOUT=15 |

Command Parameters:

file-spec

Specifies the scenario command file to be executed. If not specified the scenario commands are read from SYSSINPUT: (by default this is either the terminal or the DCL command procedure that issued the TPS command). If the file specification does not contain a file type, TPS uses a default file type of COM.

Command Qualifiers:

/LOGE=file-spec]

Specifies the file the FTP log output is to be sent to. If this qualifier is not specified the log output is written to SYSSOUTPUT: (by default this is the terminal or batch log of the job that issued the TPS command). If you omit the file specification, TPS gives the log file the same file name as the scenario command file and a file type of LOG.

/EXECUTE

/NOEXECUTE

Controls whether the scenario commands are executed or only a syntax check of the scenario commands is made. By default the scenario is executed. If the commands are being executed a bad command will terminate the scenario. If only a syntax check is being carried out, bad commands will be flagged and processing the scenario will continue.

/TIMEOUTE=value] /NOTIMEOUT

Specifies a timeout to be applied to all network read (receive) operations. The value is given in seconds. If /NOTIMEOUT is specified, the timeout period is infinite. The default timeout period is 15 seconds. The /TIMEOUT qualifier is ignored if the /NOEXECUTE qualifier is specified.

Examples:

1. \$ TPS

Execute the scenario which is read from the same source as the command is issued from. The log file is written to the terminal or batch log of the job that issued the TPS command. The default timeout of 15 seconds is applied to all network read operations.

### 2. S TPS/NOEXECUTE TEST1/LOG

Performs a syntax check of the scenario file TESTL.COM, writing the log to TESTLLOG. As no network read operations are performed, no timeout is applied to anything.

### 3. S TPS/TIMEOUT=2/LOG=FTPLOG.DAT TEST1

Execute the scenario command file TEST1.COM, writing the log to FTPLOG.DAT. A timeout of 2 seconds is applied to network read operations.

### 2.2 TPS Scenario Commands

The Test PDU Sender uses a series of scenario commands to control its operation. These commands are described in this section. The commands are stored in a file.

Each command consists of keywords and parameter values which are separated by one or more spaces or tabs. Commands may be continued over multiple lines by placing a hyphen as the last non-comment character on the line to be continued.

An exclamation point (!) is used to designate a comment. A comment extends from the exclamation point to the end of the line. A comment cannot be continued on to the next line. Comments may also be placed at the end of a line after a command (or part of a continued command).

Command names and keywords may be abbreviated to the fewest unique letters. Also some keywords may be left out. In the command descriptions these words are enclosed by brackets ([]).

Certain parameter values are specified as quoted strings. These strings may be quoted with either apostrophes (') or quotation marks ("), but the starting and ending quotes must match. A quoted string may not be continued over more than one line of the scenario command file.

Scenario command files may contain as many blank lines as required between commands for formatting purposes. Also any Form Feed characters at the beginning of a line are discarded.

19

### 2.2.1 Connect To Remote FTP

1

Establishes a transport connection to a remote FTP implementation. No FPDUs are transmitted.

Format:

CONNECT remote-id PDU [SIZE] max-pdu-size

remote-id Identification of the remote FTP implementation the connection is to be made to. It is specified as a string. The format is \*TES\*.

PDU [SIZE] max-pdu-size Specifies the maximum length of an FPDU to be transmitted over this connection. It is specified as a decimal number greater than 10. The default value is 256.

## 2.2.2 Disconnect From Remote FTP

Disconnects the transport connection to a remote FTP implementation. No FPDUs are transmitted.

Format:

.

DISCONNECT

### 2.2.3 Send FPDUs To The Remote FTP

Builds a FPDU and transmits it to the remote FTP. If data is to be transmitted, multiple FPDUs may be transmitted, depending on the amount of data to be sent, and the maximum PDU size set up with the CONNECT command.

The send command allows any header fields to be transmitted in any type of PDU. This facility is provided in order that invalid PDUs may be transmitted. The header fields are placed in the header in the order in which they were specified in the command.

If data is transmitted in a PDU and the data type id is specified as ASCII text; the data consists of the ASCII code sequence from "!" through "~", and is offset one character into the sequence after every  $\langle CR \rangle \langle LF \rangle$  pair. If the data type id is any other, the data consists of octets containing the values 0 through 255 decimal, and is offset one octet into the sequence in every consecutive PDU. Both these sequences are repeated if the end of the sequence is reached.

Format:

| SEND    | pdu-type-id | SERVICE [SUBSET] service-subset-id<br>FILENAME filename<br>ERROR error-id<br>ERROR TYPE error-type-id<br>DIAGNOSTIC [STRING] diag-string<br>DATA TYPE data-type-id<br>DATA data-octet-count DATA LENGTH data-length |
|---------|-------------|----------------------------------------------------------------------------------------------------|
| pdu-typ | e-id        | Defines the PDU-type id in the header of the<br>PDU to be transmitted. It is specified as one<br>of the following strings or as a decimal<br>number in the range 0 to 255.<br>FCR file connect request              |

|      | The sectors and and a     |
|------|---------------------------|
| FCC  | file connect confirm      |
| FRLR | file release request      |
| FRLC | file release confirm      |
| FSR  | file select request       |
| FSC  | file select confirm       |
| FDSR | file deselect request     |
| FDSC | file deselect confirm     |
| FOR  | file open request         |
| FOC  | file open confirm         |
| FCLR | file close request        |
| FCLC | file close confirm        |
| FRR  | file read request         |
| FRC  | file read confirm         |
| FDR  | file data request         |
|      | file data end request     |
| FTER | file transfer end request |
|      |                           |

|                                       | FTECfile transfer end confirmFCANRfile cancel requestFCANCfile cancel confirmFWRfile write requestFWCfile write confirmFCRRfile create requestFCRCfile create confirm                                                                                                    |
|---------------------------------------|----------------------------------------------------------------------------------------------------|
| SERVICE [SUBSET]<br>service-subset-id | Specifies the subset service id in the service<br>subset header item. It is specified as a<br>decimal number in the range 0 to 15.                                                                                                    |
| FILENAME filename                     | Specifies the filename string in the filename<br>header item. It is specified as a quoted<br>string.                                                                                                    |
| ERROR TYPE<br>error-type-id           | Specifies the error type id in the error type<br>header item. It is specified as a decimal<br>number in the range 0 to 15.                                                                                                    |
| ERROR error-id                        | Specifies the error id in the error header<br>item. It is specified as a decimal number in<br>the range 0 to 15.                                                                                                    |
| DIAGNOSTIC ESTRINGE<br>diag-string    | Specifies the diagnostic string in the diagnostic string header item. It is specified as a quoted string.                                                                                                    |
| DATA TYPE<br>data-type-id             | Specifies the data type id in the data type<br>header item. It is specified as a decimal<br>number in the range 176 to 191. The following<br>values are defined:                                                                                                    |
|                                       | 176ASCII text181binary data                                                                                                    |
|                                       | any other values are interpreted as specifying binary data. The default value is ASCII text.                                                                                                    |
| DATA data-octet-count                 | Specifies that data is to be transferred in<br>this PDU. It is specified as a decimal number<br>in the range 1 to 65535. If the specified<br>number of octets cannot be transferred in one<br>PDU, multiple PDUs are transmitted. The data<br>transmitted is generated internally and<br>depends on the data type being transmitted.                                                                                                    |
| DATA LENGTH<br>data-length            | Specifies the length of the data field in the<br>individual FPDUs transmitted. TPS will<br>attempt to put data-length octets of user data<br>into each FPDU. Less data will be put in the<br>FPDU if either the maximum FPDU size specified<br>in the CONNECT command (see section 2.2.1)<br>would be exceeded, or more data than that<br>specified by data-octet-count would be<br>transmitted. If the data type for the FPDU is<br>ASCII text, then a (CR)(LF) pair is inserted |

### FTP Test PDU Sender

at the end of the data in each FPDU after data-length octets of text data. It is specified as a decimal number greater than or equal to 1. 2.2.4 Receive FPDUs From The Remote FTF

Receives the next FPDU and checks its pdu-type-id, or receives FDR FPDUs until the next FPDU received has a specified pdu-type-id.

Format:

RECEIVE pdu-type-id-1 UNTIL pdu-type-id-2

pdu-type-id-1 Defines the PDU-type id of the PDU to be received. If the PDU is not of the specified type the scenario is terminated and an implicit DISCONNECT is performed. It is specified as one of the following strings or as a decimal number in the range 0 to 255.

| FCR   | file | connect request      |
|-------|------|----------------------|
| FCC   | file | connect confirm      |
| FRLR  | file | release request      |
| FRLC  | file | release confirm      |
| FER   | file | select request       |
| FSC   | file | select confirm       |
| FDSR  | file | deselect request     |
| FDSC  |      | deselect confirm     |
| FOR   | file | open request         |
| FOC   | file | open confirm         |
| FCLR  | file | close request        |
| FCLC  | file | close confirm        |
| FRR   | file | read request         |
|       |      | read confirm         |
| FDR   | file | data request         |
| FDER  | file | data end request     |
|       |      | transfer end request |
| FTEC  | file | transfer end confirm |
| FCANR | file | cancel request       |
| FCANC | file | cancel confirm       |
| FWR   | file | write request        |
| FWC   | file | write confirm        |
| FCRR  | file | create request       |
| FCRC  |      | create confirm       |
|       |      |                      |

UNTIL pdu-type-id-2 Specifies that PDUs of pdu-type-id-1 are to be received until a PDU with a PDU type id of pdu-type-id-2 is received. If the PDU received is neither type the scenario is terminated and an implicit DISCONNECT is performed. It is specified either as a string or a decimal number in the range 0 to ISE. See above for the possible PDU-type id names.

### 2.2.4.1 Example Scenario Command File

! FTP Responder Test (TPS runs as FTP Initiator) ! This scenario command file first sets up a transport ! connection, then selects, opens and reads the file TEST. ! When the transfer is complete the file is closed and ! deselected and finally the transport connection is ! disconnected. CONNECT TESTNODE - I Establish Transport Connection to ! TESTNODE and use a -PDU SIZE 384 ! maximum PDU size of 384 octets. SEND FCR SERVICE 1 ! File Connect Request - service ! subset code is 1 (file transfer) RECEIVE FCC ! File Connect Confirm SEND FSR -! File Select Request FILENAME "TEST" ! filename is TEST RECEIVE FSC ! File Select Confirm SEND FOR | File Open Request RECEIVE FOC ! File Open Confirm SEND FRR ! File Read Request RECEIVE FRC ! File Read Confirm RECEIVE FDR UNTIL FDER | Receive FDR PDUs up to and including ! a FDER PDU (File Data End Request). SEND FTER -| File Transfer End Request ERROR TYPE 0 - ! Error Type = 0 - Success ERROR 0 - ! Error = 0 - Success DIAG STRING "" ! Null Diagnostic String RECEIVE FTEC | File Transfer End Clin SEND FCLR | File Close Request RECEIVE FCLC | File Close Confirm SEND FDSR | File Deselect Request RECEIVE FDSC | File Deselect Confirm SEND FRLR | File Release Request PTCEIVE FRLC | File Release Confirm Release Transport Conr | File Transfer End Confirm ! Release Transport Connection ! End of example scenario

FTP Test Scenarios

HP 2. Invalid PDUs

Duplicate parameter Missing parameter Zhegal parameter Out of ordet " Bad parameter eucoding sytes veversed

M 3. Boundary testing

- 4 Crash testing FTP names without losing transport concection
- 5. Error testing send all possible orror codes cause errors in system under fest

### ATTACHMENT H

Page 2

### FTP TESTING

GM vendors have agreed to the testing outline prepared by Jim Berets of BBN and distributed as Annex D of the MULTIVENDOR DEMONSTRATION FILE TRANSFER PROTOCOL FINAL REPORT REVISED, December 1983, with the following modifications:

- Section 1 Tests of Normal Operation Test 1 - "Transfer file between like machines" offsite before coming on-site at GM.
- Test 2 "Transfer file between different machines" Steps 3 and 4 "Comparison" will be accomplished in the following manner.
  - GM will distribute test file tape
  - vendor --> ref test: DEC reference will request the test file suite and compare against its copy of the test masters.
  - ref --> vendor test
     DEC reference will transmit the test file suite. Testing vendor will compare against its local copy of the test masters.
  - Above tests will be repeated for a specified number of trials.
- Section 3 Tests of Robustness will be accomplished with the error-injecting facilities provided by the DEC reference implementation.
- A multi-vendor "full loading" test period will be added to simulate NCC conditions.

| U.S. DEPT. OF COMM. 1. PUBLICATION OR 2. Performing Organ. Report No.                                                                                                    | 1 3 Publication Date                                                                                               |
|----------------------------------------------------------------------------------------------------|----------------------------------------------------------------------------------------------------|
| REPORT NO.                                                                                                    | 3. Fublication Date                                                                                                |
| BIBLIOGRAPHIC DATA<br>SHEET (See in structions) NBSIR 84-2855                                                                                                    | March 1984                                                                                                    |
| 4. TITLE AND SUBTITLE                                                                                                    |                                                                                                    |
|                                                                                                    |                                                                                                    |
| Proceedings of the Fifth LAN-Transport Workshop                                                                                                    |                                                                                                    |
|                                                                                                    |                                                                                                    |
| 5. AUTHOR(S)                                                                                                    |                                                                                                    |
| Michael A. Wallace                                                                                                    |                                                                                                    |
| 6. PERFORMING ORGANIZATION (If joint or other than NBS, see instructions)                                                                                                    | 7. Contract/Grant No.                                                                                              |
| NATIONAL BUREAU OF STANDARDS                                                                                                    |                                                                                                    |
| DEPARTMENT OF COMMERCE                                                                                                    | 3. Type of Report & Period Covered                                                                                 |
| WASHINGTON, D.C. 20234                                                                                                    |                                                                                                    |
| 9. SPONSORING ORGANIZATION NAME AND COMPLETE ADDRESS (Street, City, State, ZIP                                                                                                    |                                                                                                    |
| 9. SPONSORING ORGANIZATION NAME AND COMPLETE ADDRESS (Street, City, State, ZIP)<br>Institute for Computer Sciences and Technology                                                                                                    |                                                                                                    |
| Systems & Network Architecture Division<br>National Bureau of Standards                                                                                                    |                                                                                                    |
| Washington, D. C. 20234                                                                                                    |                                                                                                    |
|                                                                                                    |                                                                                                    |
| 10. SUPPLEMENTARY NOTES                                                                                                    |                                                                                                    |
|                                                                                                    |                                                                                                    |
|                                                                                                    |                                                                                                    |
| Document describes a computer program; SF-185, FIPS Software Summary, is attached.                                                                                                    |                                                                                                    |
| 11. ABSTRACT (A 200-word or less factual summary of most significant information. If docume bibliography or literature survey, mention it here)                                                                                                    |                                                                                                    |
| The National Bureau of Standards Institute for Computer Science                                                                                                    |                                                                                                    |
| has prepared specifications for the International Organization                                                                                                    |                                                                                                    |
| (ISO) Class 4 Transport Protocol. At the request of a number of                                                                                                    |                                                                                                    |
| nized a workshop series for implementors of these specification<br>networking technology. The first workshop focused on implementa                                                                                                    | tion techniques and                                                                                                |
| strategies so that a multivendor demonstration of these protoco                                                                                                    | Is can occur at a major                                                                                            |
| computer conference in 1984 targeted for the NCC 1984. Primari                                                                                                    | ly the details of CSMA/CD                                                                                          |
| and Transport Class 4 were discussed and parameters were select                                                                                                    | ed. A second workshop                                                                                              |
| focused on token bus LANs and file transfer applications to be                                                                                                    | run at the targeted 1984                                                                                           |
| demonstration. Agreements on the specifics of the file transfer                                                                                                    | protocol were reached at                                                                                           |
| the third workshop. The fourth workshop covered further refinem<br>protocol, testing procedures, and demonstration details. This r                                                                                                    |                                                                                                    |
| workshop in the series of LAN/Transport workshops. The fifth wo                                                                                                    | ckshop defined the File                                                                                            |
| Transfer Protocol (FTP) testing schedule and minimum vendors te                                                                                                    | sts, made minor adjust-                                                                                            |
| ments to the FTP and reached agreements on participation in the                                                                                                    |                                                                                                    |
| tions.                                                                                                    | HIS and BCS demonstra-                                                                                             |
|                                                                                                    | HIS and BCS demonstra-                                                                                             |
|                                                                                                    | HIS and BCS demonstra-                                                                                             |
|                                                                                                    | HIS and BCS demonstra-                                                                                             |
|                                                                                                    | HIS and BCS demonstra-                                                                                             |
| 12. KEY WORDS (Six to twelve entries; alphabetical order; capitalize only proper names; and su                                                                                                    | HIS and BCS demonstra-                                                                                             |
| 12. KEY WORDS (Six to twelve entries; alphabetical order; capitalize only proper names; and so communication protocols; computer networks; file transfer protocols)                                                                                                    | HIS and BCS demonstra-                                                                                             |
| 12. KEY WORDS (Six to twelve entries; alphabetical order; capitalize only proper names; and so communication protocols; computer networks; file transfer protocol networks; transport protocol                                                                                                    | HIS and BCS demonstra-                                                                                             |
| 12. KEY WORDS (Six to twelve entries; alphabetical order; capitalize only proper names; and succommunication protocols; computer networks; file transfer protocol networks; transport protocol 13. AVAILABILITY                                                                                                    | HIS and BCS demonstra-                                                                                             |
| <ul> <li>12. KEY WORDS (Six to twelve entries; alphabetical order; capitalize only proper names; and so communication protocols; computer networks; file transfer protocol networks; transport protocol</li> <li>13. AVAILABILITY</li> <li>X Unlimited</li> </ul>                                                                                                    | HIS and BCS demonstra-<br>eparate key words by semicolons;<br>col; local area<br>14. NO. OF<br>PRINTED PAGES       |
| <ul> <li>12. KEY WORDS (Six to twelve entries; alphabetical order; capitalize only proper names; and su communication protocols; computer networks; file transfer protocol networks; transport protocol</li> <li>13. AVAILABILITY         <ul> <li>Wordstand</li> <li>For Official Distribution. Do Not Release to NTIS</li> </ul> </li> </ul>                                                                                               | HIS and BCS demonstra-<br>eparate key words by semicolons;<br>col; local area<br>14. NO. OF<br>PRINTED PAGES<br>33 |
| <ul> <li>12. KEY WORDS (Six to twelve entries; alphabetical order; capitalize only proper names; and succommunication protocols; computer networks; file transfer protocol networks; transport protocol</li> <li>13. AVAILABILITY</li> <li>X Unlimited</li> </ul>                                                                                                    | HIS and BCS demonstra-<br>eparate key words by semicolons;<br>col; local area<br>14. NO. OF<br>PRINTED PAGES<br>33 |
| <ul> <li>12. KEY WORDS (Six to twelve entries; alphabetical order; capitalize only proper names; and succommunication protocols; computer networks; file transfer protocol networks; transport protocol</li> <li>13. AVAILABILITY <ul> <li>Vultimited</li> <li>For Official Distribution. Do Not Release to NTIS</li> <li>Order From Superintendent of Documents, U.S. Government Printing Office, Washington, 20402.</li> </ul> </li> </ul> | HIS and BCS demonstra-<br>eparate key words by semicolons;<br>col; local area<br>14. NO. OF<br>PRINTED PAGES<br>33 |
| <ul> <li>12. KEY WORDS (Six to twelve entries; alphabetical order; capitalize only proper names; and su communication protocols; computer networks; file transfer protoinetworks; transport protocol</li> <li>13. AVAILABILITY         <ul> <li>Y Unlimited</li> <li>For Official Distribution. Do Not Release to NTIS</li> <li>Order From Superintendent of Documents, U.S. Government Printing Office, Washington,</li> </ul> </li> </ul>  | HIS and BCS demonstra-<br>eparate key words by semicolons;<br>col; local area<br>14. NO. OF<br>PRINTED PAGES<br>33 |